## Unit 2 Review # Name:

1. What is printed by the following code:

```
String str = "Go Tigers!";
System.out.println(str.substring(3,4));
```
3. What is printed by the following code:

```
String str = "Go Tigers!";
System.out.println(str.substring(5));
```
5. Write code to store a random integer between 2 and 11 inclusive in a variable x:

2. What is printed by the following code:

```
String str = "Go Tigers!";
System.out.println(str.length());
```
4. What is printed by the following code:

```
String str = "Go Tigers!";
System.out.println(str.indexOf("k"));
```
6. Write code to print only the last character of the String word (assume the user enters a valid String):

String word =  $scan.nextLine()$ ;

## 7. What is printed?

```
System.out.println( (double) (3/4) );
```
## 8. What is printed?

System.out.println( 5%6 );

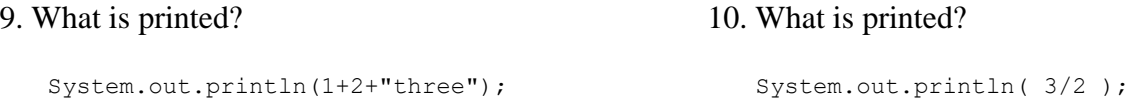

11. Write a method titleCase which accepts a String and returns the same String but with the first character capitalized and the rest of the String lowercase.

```
public String titleCase(String str)
{
}
```
12. Write code to create a Scanner, then ask the user to enter their name and age. Store the name in a String and the age in an integer.